# SRAM 单元单粒子翻转效应的电路模拟

刘 征\* 孙永节 李少青 梁 就

(国防科技大学计算机学院,长沙 410073)

摘要: 在三维器件数值模拟的基础上, 以经典的双指数模型为原型通过数值拟合得到了单粒子效应瞬态电流脉 冲的表达式, 在理论分析的基础上, 引入了描述晶体管偏压和瞬态电流关系的方程, 并将其带入电路模拟软件 HSPICE 中进行 SRAM 存储单元单粒子翻转效应的电路模拟, 最后分别使用电路模拟和混合模拟两种方法得到 了存储单元的 LET 阈值, 通过在精度和时间开销上的对比, 验证了这种模拟方法的实用性.

关键词: 单粒子翻转; 双指数模型; 电路模拟; 器件模拟; SRAM EEACC: 2550; 2570D; 7910 中图分类号: TN386.1 文献标识码: A 文章编号: 0253-4177(2007)01-0138-04

# 1 引言

随着航天事业和核能技术的进一步发展,无论 是国防现代化还是国民经济建设都迫切需要同时具 有高可靠性和高性能的电子元器件. 单粒子翻转 (SEU)是指宇宙中单个高能粒子射入半导体器件灵 敏区,使器件逻辑状态发生翻转.这将导致系统功能 紊乱,严重时会发生灾难性事故.针对特殊环境中使 用的半导体器件和电路,必须经过抗辐射加固才能 保证正常工作.目前抗辐射器件的研制通常是"设计 -制造-实验"的反复过程,代价非常昂贵,而且一次 反复的设计周期很长,因此针对电路辐射效应的计 算机模拟分析技术得到了广泛的应用[1].

当前国内外普遍使用的是面向半导体器件的数 值模拟方法,但对干规模稍大的电路,数值求解往往 会花费大量的时间,而且所得结果经常不收敛.在集 成电路的设计过程中,使用 SPICE 软件进行电路行 为级的模拟可以很快得到电路的各种信息,因而已 成为工业和科研上进行集成电路设计的重要步骤. 在单粒子效应的模拟方面,将经典的双指数瞬态电 流脉冲模型引入电路模拟软件可以实现精度和时间 开销上的折中,建立一种能够模拟大规模电路单粒 子效应的方法.

#### 理论模型  $\overline{2}$

高能粒子射入半导体器件的灵敏区,电离产生 大量的电子-空穴对,在外加电场作用下进行漂移运 动,导致电子和空穴分别被 n 区和 p 区所收集,产生 瞬时电流脉冲,使器件产生软错误.

经过一定的简化和近似, Messenger 提出了电 流脉冲的解析模型[2]:

$$
I(t) = I_0 (e^{-at} - e^{-\beta t})
$$
 (1)

式中 I。为脉冲的峰值电流;1/α为电荷收集的时 间常数;1/β为初始化建立粒子轨迹的时间常数.

以 CMOS 反向器为例,分析空间电荷区的电荷 收集过程. 当输出为高时, 假设高能粒子射入 n 管的 漏极,漏区和衬底之间构成了一个反偏的 n<sup>+</sup> p 结, 这种情况下通过解析计算得到的对应公式(1)中 Io 的表达式为:

$$
I_0 = \frac{\text{LET}}{3.6} \times \frac{q^2 \mu_n N_A}{\epsilon} \times x_p \tag{2}
$$

式中 LET 为入射粒子的线性能量传输值; q 为电 子电量;μ,为电子的迁移率; NA 为衬底掺杂浓度;ε 为硅的介电常数; x, 为衬底一侧空间电荷区的宽 度,对于单边突变结有:

$$
x_{\rm p} = \sqrt{\frac{2\varepsilon}{qN_{\rm A}}(V_{\rm d} + V)}\tag{3}
$$

式中 V为外加偏置电压; Va为内建电势差<sup>[2]</sup>.

由公式(1),(2),(3)联立可知,在整个电荷收集 过程中,敏感节点的偏压 V 与电流脉冲 I(t)是负反 馈的关系.开始时瞬态电流脉冲导致节点电压大幅 度下拉,这使 xp, I(t)也随之减小,电压下降的越来 越慢,最终使 I(t)减小为零. 为了表征节点电压和 瞬态电流之间的关系,我们将公式(1)改写成:

$$
I(t, V) = f(LET)\sqrt{\frac{V_{d} + V}{V_{d} + V_{max}}} (e^{-at} - e^{-\beta t})
$$
 (4)

式中 Vmax为电源电压; f(LET)为在 n 管漏极接电 源时拟合得到的峰值电流关于 LET 的函数. 与公式

<sup>†</sup> 通信作者. Email: srabbit119@yahoo.com.cn 2006-06-30 收到, 2006-08-14 定稿

(1)相比,公式(4)能更加准确地确定脉冲电流的大 小。

在文献[2]中, Messenger 给出了双指数解析模 型的推导过程,也给出了 I。和 α 的解析表达式,考 虑粒子入射轨迹的初始化和热电子的激发过程,由 原来的单指数形式加入β所在的一项变为经典的双 指数模型,因此对于常数 β并没有给出解析表示,只 是提到  $1/\beta$  所代表的物理意义.

 $I_0$ ,  $\alpha$  和 $\beta$  本身受工艺参数的影响很大, 而且不 同工艺尺寸也面临着不同的问题,需要考虑不同的 效应,这也就决定了一种工艺尺寸下适用的参数值 一般不适用于其他工艺的产品. 因此针对特定的工 艺流程,我们选择数值拟合得到这些参数,并准备通 过投片后的辐照实验来提取参数对我们的方法进行 验证.

## 3 单粒子效应的数值模拟与数值拟合

对于某种特定的工艺,我们已经得到了该工艺 下器件的 SPICE 模型参数和精确的器件参数,包括 器件详细的掺杂信息和网格划分及边界信息. 在此, 我们利用半导体器件模拟软件 Dessis 对一个 n 型 的 MOSFET 进行单粒子效应的模拟计算. 将 n 管 漏极与电源相连,模拟得到漏极电压恒为 Vmax时的 瞬态电流脉冲  $I(t, V_{\text{max}})$ .

在进行单粒子效应的数值模拟时,物理模型应 该考虑载流子浓度影响寿命的 SRH 复合、俄歇复 合等方面对器件内部载流子分布和输运的影响. 通 过泊松方程、载流子程数 立对器件内部的电位和载流子浓度进行数值求解.

数值模拟的基本过程是:首先不考虑产生、复合 项,求得稳态解;然后在稳态解的基础上考虑单粒子 注入的影响,即在模拟计算中加入产生复合项,求得 瞬态解,得到粒子注入后产生的电流脉冲及电压随 时间的变化过程<sup>[1]</sup> .

因为当前绝大多数器件的单粒子翻转阈值 LET 都落在  $1 \sim 80$ MeV · mg<sup>-1</sup> · cm<sup>2</sup> 的范围内,我 们选取 LET 为 0.1,0.5,1,5,10,20,40,80 MeV · mg<sup>-1</sup> · cm<sup>2</sup> 八个点分别作为器件模拟的输入,得到 不同情况下漏极瞬态电流脉冲,如图 1 所示.

我们以公式(5)为原型,利用 Matlab 中的非线 性数值拟合方法 Fminsearch 对实验数据进行了数 值拟合:

 $I(t, V_{\text{max}}) = f(LET)(e^{-at} - e^{-\beta t})$  (5) 确定 α 和 β 分别为 9.2441×10<sup>10</sup> 和 1.4901×10<sup>12</sup>.

由公式(2)可知, $f$ (LET)应近似为 LET 的一个 线性表达式,通过验证,我们发现采用二维器件模拟 得到的峰值电流基本上与 LET 成正比例关系,而三

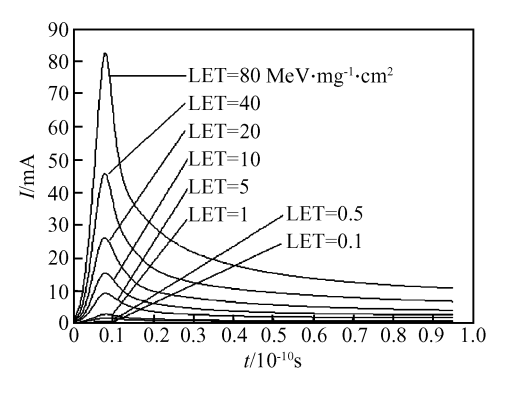

图 1 不同 LET 下漏极电流随时间变化曲线

Fig. 1 Variation curves of drain current with time under different LET

维模拟情况下由于考虑了一些和晶体管宽度有关的 边缘效应,线性度不明显.因此我们采用曲线拟合的 方法得到峰值电流关于 LET 的函数:

 $f(\text{LET}) = 0.00315749774 \times \text{LET}^{0.82899}$  (6) 最终得到的函数图形与原图形的对比如图 2 所 示.

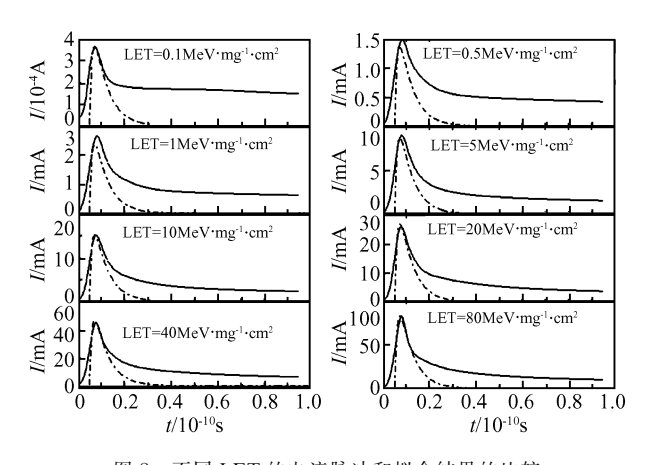

图 2 不同 LET 的电流脉冲和拟合结果的比较 Fig. 2 Comparison of the optimization results and the current pulses under different LET

其中虚线为拟合结果,实线为模拟结果.由图 2 可知,关于脉冲高度和宽度拟合结果比较好,但模拟 结果中脉冲过后还有持续一段时间的小电流,这是 因为在公式(1),(2)的推导过程中只考虑了空间电 荷区的漂移电流,对扩散电流和漏斗区的漂移进行 了简化,这与文献[4]中的解释一致.这是因为截止 管漏极与衬底的电势差在很短的时间内消失,漏斗 效应将随之消失,从而漏斗区内电子-空穴对的漂移 对器件单粒子翻转的贡献很小. 此外, 对于许多商用 器件,特别是高速器件,数值模拟表明扩散过程对器 件单粒子翻转作用不大.因此,我们只分析电子-空 穴对在空间电荷区的漂移过程[2].

### SRAM 单元的电路模拟与混合模  $\overline{\mathbf{4}}$ 拟

SRAM六管单元的存储逻辑由两个互相反接 的反向器构成,是单粒子翻转最典型和最重要的部 分,也是宇航级微处理器中抗单粒子性能方面的瓶 颈.

使用 HSPICE 软件可以对 SRAM 的一个基本 存储单元进行单粒子翻转效应的电路模拟,通常情 况下,用一个加在敏感节点和地之间的电流源来模 拟高能粒子射入敏感区域后产生的瞬时电流[2],如 图 3 所示.

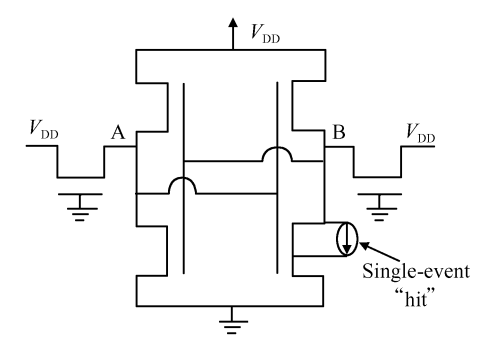

图 3 SRAM 存储单元单粒子翻转电路模拟示意图 Fig. 3 Sketch map of the SEU circuit simulation for SRAM cell

$$
E(\tilde{m}, \tilde{m}, \tilde{m}) = f(LET)\sqrt{\frac{V_d + V_B}{V_d + V_{max}}}(e^{-\alpha t} - e^{-\beta t})
$$
\n(7)

公式(7)构成了一个关于 B 点电压和脉冲电流源的 方程. 将此方程代入 SPICE 网表中, 可以模拟得到 不同的 LET 情况下 B 点的电压变化,如图 4 所示.

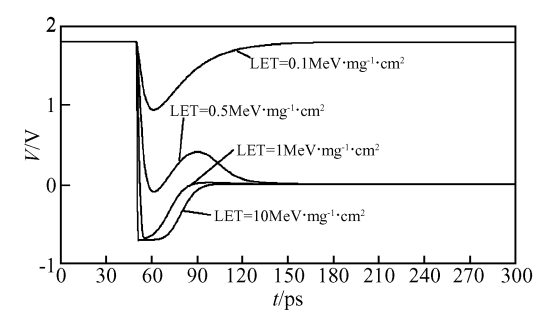

图 4 不同 LET 下 SRAM 单元存储节点 B 受轰击后电压曲线 Fig. 4 Voltage curves of the storage node B in SRAM cell after being struck under different LET

此外 Dessis 支持利用三维器件模型和 SPICE 参数模型进行电路的混合模拟,如图 5 所示.

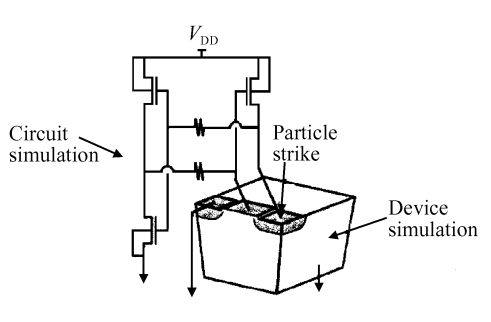

图 5 混合模拟示意图 Fig. 5 Sketch map of mixed-mode simulation

这种方法对于粒子入射单元采用器件模拟,其 他单元采用电路模拟,可以得到高能粒子撞击器件 时电路中各点电压电流的变化,从而判断是否发生 单粒子翻转.

表 1 给出了通过电路模拟和混合模拟得到使存 储单元刚好翻转时的阈值 LET 值和进行一次模拟 需要的时间开销.

表 1 两种方法得到的 LET 阈值和时间开销 Table 1 Critical LET and time cost of the two methods

|      | 电路模拟                                                                                               | 混合模拟 |
|------|----------------------------------------------------------------------------------------------------|------|
|      | LET 阈值 0.20 MeV • mg <sup>-1</sup> • cm <sup>2</sup> 0.19 MeV • mg <sup>-1</sup> • cm <sup>2</sup> |      |
| 时间开销 | 几秒                                                                                                 | 几十分钟 |

采用这种方法,带入提取寄生参数的逻辑网表 中进行带精确延时的电路模拟,得到 0.18μm 工艺 下标准六管存储单元的 LET 阈值为 0.49 MeV · mg<sup>-1</sup> · cm<sup>2</sup>, 这与文献「4<sup>]</sup>中预测的 0.4~0.7 MeV • mg<sup>-1</sup> • cm<sup>2</sup> 相符合.

考虑到前面提到的参数受特定工艺的限制,拟 合所得的数据只适用于所选择的特定工艺,而且考 虑推导过程中所做的一些假设、近似以及深亚微米 下新出现的各种效应,最后模拟结果在多大精度上 能够反映实际情况还需要通过实验验证.但是利用 双指数模型进行电路级模拟在很大程度上已经能够 反映电路发生单粒子效应时的情况,节省了大量的 模拟时间,实现了精度和时间开销上的折中.

#### 结论 5

本文对描述单粒子效应瞬态脉冲的双指数模型 进行了改进,引入了电流脉冲和偏压关系的方程,并 以该模型为基础对三维器件数值模拟的数据进行拟 合,将此模型引入电路级模拟,在单粒子效应的模拟 方面,实现了精度与时间开销上的折中.这种方法可 以快速的评估相同工艺下不同结构电路抗辐照的性

能,在芯片制造前就可以给出阈值 LET 的近似值, 而且不局限于 SRAM,还可用于组合逻辑或者时序 逻辑电路,在依靠设计实现抗辐射(radiation hardening by design)方面具有重要的实际意义. 当然, 模拟方法的准确性还有待于流片后实验的验证,这 本身就是一个不断完善修正的过程. 我们也将继续 模拟方法和加固设计方面的研究,为研制高性能宇 航级微处理器打下坚实的基础.

## 参考文献

[1] Guo Hongxia. Numerical simulation of ionizing radiation effects and study on the X-rays dose enhancement for integrated circuit. A Dissertation Submitted to Xidian University for the Degree of Doctor of Philosophy, 2002 (in Chinese)

[郭红霞. 集成电路电离辐射效应数值模拟及 X 射线剂量增 强效应的研究.西安电子科技大学博士学位论文,2002]

- [2] Messenger G C. Collection of charge on junction nodes from ion tracks. IEEE Trans Nuclear Science, 1982, 29(6): 2024
- [3] He Chaohui, Li Guozheng, Luo Jinsheng. A micro analysis of single event upset in CMOS SRAMs. Chinese Journal of Semiconductors, 2000, 21(2): 174(in Chinese) 「贺朝会, 李国政, 罗晋生. CMOS SRAM 单粒子翻转效应的解析分析. 半导体 学报, 2000, 21(2): 174]
- [4] Chen Panxun. Radiation effects on semiconductor devices and integrated circuit. Beijing: National Defense Industry Press, 2005(in Chinese) [陈盘训. 半导体器件和集成电路的 辐射效应. 北京:国防工业出版社, 2005]
- [5] Haddad N, Rockett L, Doyle S. Design considerations for next generation radiation hardened SRAMs for space applications. IEEE Conference Aerospace, 2005

# **Circuit Simulation of SEU for SRAM Cells**

Liu Zheng<sup>†</sup>, Sun Yongjie, Li Shaoqing, and Liang Bin

(School of Computer Science, National University of Defense Technology, Changsha 410073, China)

Abstract: A classical double exponential expression of a transient current pulse in a single event effect is confirmed by numerical optimization of results from 3D device numerical simulation. An equation that gives the relationship between transistor bias voltage and transient current is derived by theoretical analysis. This equation can be used to simulate the SEU of an SRAM cell in the circuit simulation tool HSPICE. Finally, the critical LET of an SRAM cell is obtained by circuit simulation and mix-mode simulation. The practicability of this method is verified by comparing the precision and time cost.

Key words: SEU; double exponential model; circuit simulation; device simulation; SRAM EEACC: 2550; 2570D; 7910 Article ID: 0253-4177(2007)01-0138-04

<sup>†</sup> Corresponding author. Email: srabbit119@yahoo.com.cn Received 30 June 2006, revised manuscript received 14 August 2006